# **ТЕХНОЛОГИЯ ОПЕРАТИВНОГО ВЫПУСКА ГЛОБАЛЬНЫХ ПРОГНОЗОВ НА 1–10 СУТОК НА ОСНОВЕ МОДЕЛИ T169L31 (ШАГ СЕТКИ 60–70 КМ) НА НОВОЙ СУПЕРКОМПЬЮТЕРНОЙ ТЕХНИКЕ ММЦ МОСКВА**

## *И.А. Розинкина, Е.Д. Астахова, Т.Я. Пономарева, В.И. Цветков, Ю.В. Алферов, Д.В. Васькова*

*Гидрометеорологический научно-исследовательский центр Российской Федерации inna@mecom.ru, helen@mecom.ru, tsvetkov@mecom.ru, alferov@mecom.ru*

#### **Введение**

В период 2008–1010 гг. одним из наиболее ответственных участков деятельности в области развития технологий численного прогноза были работы по организации новой оперативной технологии глобального средне- (кратко-) срочного прогноза на основе модели атмосферы T169L31 (с шагом сетки для вычисления нелинейных и неадиабатических слагаемых 60–70 км по горизонтали), включающей разработанные ранее [1] приемы распараллеливания на новых вычислительных платформах ММЦ Москва, введенных в эксплуатацию в результате технической модернизации Росгидромета в 2007–2009 гг. Разработанная новая технология на основе модели T169L31 по функциям заменила предшествующую, построенную на основе эксплуатации версии спектральной модели T85L31 с шагом 120–140 км.

При реализации данной технологии была произведена «реконст рукция» всего программного комплекса «Спектральная модель». Основными идеями построения обновленной технологии была реализация гибких настроек, возможности работы с различными источниками

данных, включение в общую технологию обновленного распараллеленного модуля с облегченными процедурами настроек на различное пространственное разрешение, реализация технологических решений, обеспечивающих максимальную устойчивость работы программного комплекса (даже при сбоях вычислительной техники). Необходимость смены вычислительных платформ при создании новой технологии обусловило выполнение приемов по обеспечению портабельности модулей, в настоящее время практически машинно-независимых.

Ниже приводится описание построенного обновленного программного комплекса.

#### Описание технологической непочки

#### А. Структура технологии и назначение ее компонент

Реализованная на новой суперкомпьютерной технике технологическая цепочка программного комплекса (ПК) «Спектральная модель» «унаследовала» структуру предшествующих разработок предыдущих версий данного ПК (например на основе модели Т85L31 [5]). Общая схема ее функционирования показана на рис. 1. Технология состоит из следующих компонент:

- компонента «Препроцессинг»: выбор и чтение информации объективного анализа метеорологических наблюдений из оперативных пользовательских баз данных (БД) Гидрометцентра России для дальнейшего преобразования в структурированную заданным образом информацию, необходимую для старта и работы модели атмосферы. При этом резервируется несколько источников входной информации (баз данных) для обеспечении возможности работы технологии в случае отсутствия основного источника данных из-за сбойных ситуаций:

- компонента «Молель»: расчеты значений совокупности метеорологических характеристик путем интегрирования по времени уравнений модели атмосферы с записью результатов в выходные файлы каждые 6 часов модельного интегрирования для узлов вычислительной сетки модели (в сигма-системе вертикальных координат до высоты 10 гПа на 31 уровне с шагом  $\sim 0.7 \times 0.7$ °);

- компонента «Постпроцессинг»:

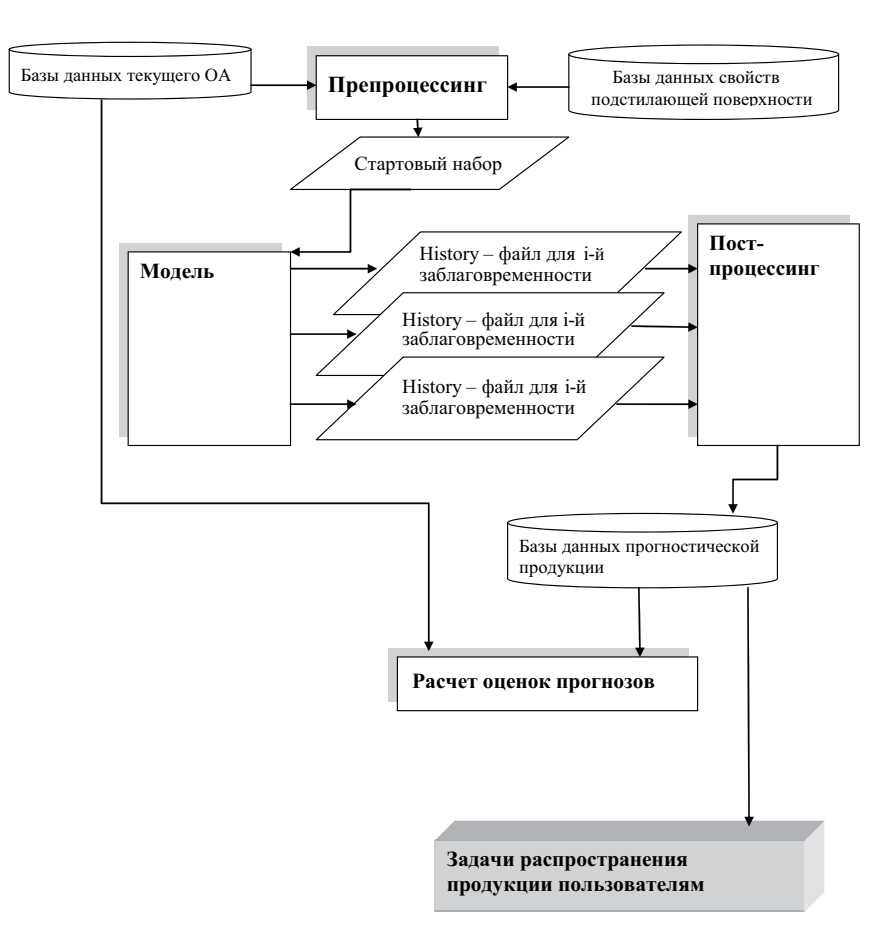

Рис. 1. Структура ПК «Спектральная модель».

а) преобразование рассчитанных моделью значений в характеристики, необходимые пользователям, - перевод в другие системы вертикальных координат, интерполяция в узлы стандартных регулярных широтно-долготных сеток, расчеты по диагностическим соотношениям, статистическая коррекция результатов расчетов;

б) запись в оперативные пользовательские БД прогностической информации в узлах как модельной, так регулярной сеток. В результате в БД поступают численные прогнозы для Северного и Южного полушарий: полей геопотенциала, температуры, относительной влажности, скорости ветра на стандартных изобарических поверхностях, давления на уровне моря, осадков и облачности различного генезиса, приземной температуры и влажности воздуха, скорости ветра и т.д. На модельной сетке, помимо полей в свободной атмосфере и перечисленных элементов погоды, в БД записывается ряд дополнительных характеристик, важнейшими из которых являются поля компонент теплового и радиационного балансов на поверхности Земли и на верхней границе атмосферы;

– компонента «Расчет оценок прогноза»: оценка успешности прогнозов, выпущенных за предшествующие сроки при работе технологии в оперативном режиме. При работе технологии в исследовательском режиме расчет оценок осуществляется для прогноза за срок, по которому был осуществлен численный эксперимент. Запись результатов оперативных оценок в пользовательские БД.

## *Б. Общая схема функционирования*

Для вычисления оперативных прогнозов по заданному исходному сроку в рамках ПК «Спектральная модель» требуется предшествующее выполнение целого ряда задач сеанса обработки информации за этот срок в рамках АСООИ [2, 3] (поддержка оперативных баз данных ФГБУ «Гидрометцентр России», первичный контроль и размещение в БД информации метеорологических наблюдений, декодирование информации прогнозов полей метеоэлементов и объективных анализов зарубежных метеорологических центров, выполнение процедур объективного анализа (ОА) Гидрометцентра России, запись результатов ОА в БД). Эти задачи решаются в рамках других технологических процессов ФГБУ «Гидрометцентр России», и их итогом является оперативное размещение необходимой для расчетов по технологии глобального моделирования информации о метеорологических характеристиках на 16 стандартных изобарических поверхностях в узлах широтно-долготной сетки 1,25×1,25° в БД Гидрометцентра России.

Итогом технологической цепочки ПК «Спектральная модель» является поступление прогностических метеополей в оперативную  $B\!I$ Гидрометцентра России.

Технология ПК «Спектральная модель» функционирует на высокопроизводительных компьютерах в среде операционной системы Linux, в настоящее время – на суперкомпьютере SGI ALTIX4700.

С 2009 года управление последовательностью выполнения различных компонент технологии («Препроцессинг», «Модель», «Постпроцессинг», «Расчет оценок прогноза») осуществляется с помощью команды crontab, создающей список таблиц для управления демоном *cron* [7]. Демон *cron* запускает соответствующие сценарии, управляющие выполнением отдельных компонент технологии. Программное обеспечение написано на языках FORTRAN и СИ. Технология обеспечивает возможность параметрической настройки на возможности вычислительной техники и информационного обеспечения: требуется ли распараллеливание по процессорам, как производить запуск задач, какие БД с начальной и выходной продукцией использовать и т.д. Настроечные параметры задаются во внешних файлах.

Основные характеристики и временные рамки функционирования компонент технологии представлены в табл. 1.

Время старта компоненты «Препроцессинг» должно быть согласовано с временем готовности данных объективного анализа Гидрометцентра России за соответствующий стандартный метеорологический срок, а также временем, которое требуется для обеспечения расчетов по модели, для того чтобы «успеть» к моменту формирования продукции для распространения пользователям. Существуют сроки ограничения целесообразности оперативной численной продукции, установленные регламентами выпуска прогнозов и распространения численных прогнозов по каналам связи. Выпуск краткосрочных численных прогнозов после этих сроков, по сути говоря, мало полезен, поскольку информация расчетов не успеет попасть для анализа к синоптикам, составляющим прогнозы погоды. С другой стороны, поскольку данные наблюдений радиозондирования для верхних слоев атмосферы могут запаздывать от срока наблюдений до часа, более полные комплекты данных наблюдений анализируются по более поздним сеансам объективного анализа. Использовать более полную информацию объективного анализа и, следовательно, получать более высокую успешность численных прогнозов оказывается возможным при сокращении времени расчетов модели (например путем применения приемов оптимизации вычислений и распараллеливании алгоритмов).

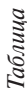

Основные характеристики оперативного ПК «Спектральная модель»

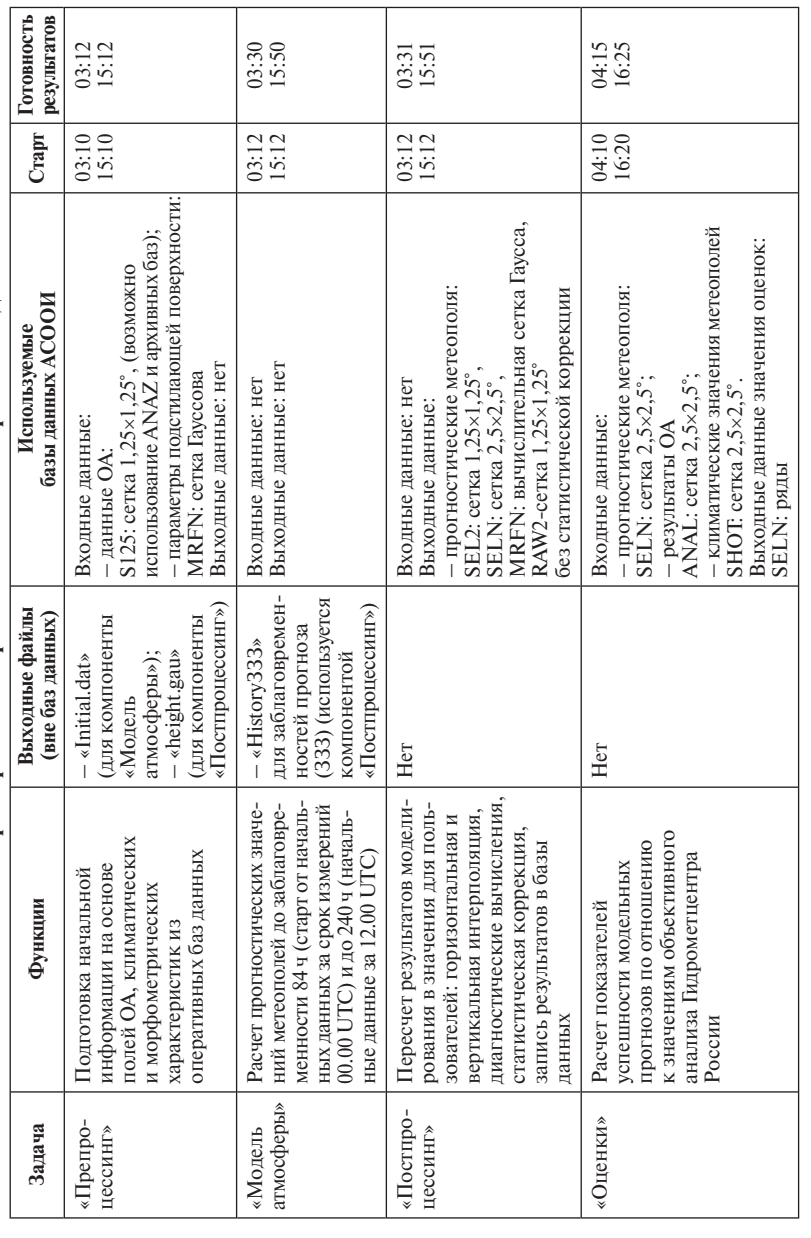

В результате реализации таких алгоритмов и успешного размещения технологии на суперкомпьютере SGI ALTIX4700 удалось добиться сочетания достаточно «позднего» старта (3.10 ч ВСВ) с формированием продукции до 4.00 ч ВСВ (8.00 Московского времени), имея в запасе примерно 2 часа до срока ограничения целесообразности модельной продукции. Таким образом, поступление продукции вычислений по данной отечественной системе значительно опережает поступление продукции из зарубежных центров по тому же исходному сроку вычислений.

Базовой информацией для работы компоненты «Препроцессинг» являются результаты другой технологии Гидрометцентра России объективного анализа о текущем состоянии атмосферы. Работа этой технологии осуществляется в рамках централизованной системы АСООИ Гилрометцентра России, и результаты ОА размешаются в оперативных базах данных Гилрометцентра России, поллерживаемые также средствами АСООИ на других компьютерах Гидрометцентра России. Предполагается, что к моменту старта модели эти данные в базах данных размещены.

В силу технологических особенностей вычислительной техники Гидрометцентра России и Главного вычислительного центра, сложившихся к 2011 году, Технология «Спектральная модель» оказалась изолированной от системы АСООИ Гилрометцентра России, поэтому потребовалось включение в компоненту «Препроцессинг» ряда процедур, обеспечивающих контроль за наличием информации ОА в базах данных и отмену всего сеанса в случае отсутствия информации из-за технологических сбоев. В таких ситуациях перезапуск задачи осуществляется операторами повторно вручную через один час.

Результатом работы компоненты «Препроцессинг» является стартовый набор данных initial.dat для последующего использования его компонентой «Модель» и набор полей высот геопотенциальных поверхностей в узлах расчетной гауссовой сетки height.gau для последующего использования компонентой «Постпроцессинг» в качестве первого приближения в алгоритмах вертикальной интерполяции результатов моделирования.

После завершения задачи «Препроцессинг» одновременно стартуют задачи «Модель» и «Постпроцессинг». Программное обеспечение

задачи «Модель» распараллелено с помощью технологии МРІ и с использованием библиотек SHMEM, задача выполняется на 32 процессорах, количество процессоров можно изменять внешними настроечными параметрами.

Задачи «Модель» и «Постпроцессинг» выполняются одновременно, т.е. обработка полученных прогнозов для более ранних заблаговременностей выполняется на фоне продолжающегося интегрирования модели атмосферы. Реализован механизм, обеспечивающий обмен информацией между процессами, при этом в задаче «Модель» за этот межпроцессный обмен с задачей «Постпроцессинг» отвечает «нулевой» процесс MPI. Таким образом, по мере подготовки прогнозов происходит их немедленное поступление в базы данных, и пользователи имеют доступ к краткосрочным прогнозам, не дожидаясь окончания вычислений для более отдаленных заблаговременностей (до 10 суток). Такая организация счета и распространения продукции обусловлена требованиями высокой степени оперативности, предъявляемыми к информации, необходимой для выпуска синоптических прогнозов погоды, а также достаточно высокими вычислительными затратами, необходимыми для выполнения ПК.

Совокупность заблаговременностей прогнозов, которые требуется обрабатывать и записывать в базы данных, задаются параметрами во внешних файлах технологии (залаются номера соответствующих модельных шагов по времени). Как только интегрирование задачи «Модель» достигает любого из параметрически заданных шагов по времени, происходит запись результатов счета, полученных на этом шаге интегрирования в так называемые архивные (History) файлы. Сразу же после окончания записи «Постпроцессинг» начинает обработку информации, содержащейся в текущем архивном файле. Таким образом, результаты работы задачи «Постпроцессинг» поступают в пользовательские базы данных по мере интегрирования молели.

Компонента «Расчет оценок прогноза» запускается по окончании счета постпроцессинга и оценивает качество прогнозов, стартовавших за 10 суток до текущего срока и содержащихся в соответствующих БД, по отношению к результатам ОА Гидрометцентра России.

#### Особенности реализации технологии

Остановимся на отдельных особенностях обновленной и адаптированной к расчетам на многопроцессорной технике технологии глобальной спектральной модели атмосферы.

## А. Гибкость конфигурации

Настройка конфигурации и пространственного разрешения. В результате выполненной модернизации программного обеспечения комплекса «Спектральная модель» была достигнута и протестирована возможность изменения пространственного разрешения модели на уровне внешних параметров без модификации кода. Достаточно только изменить используемое число гармоник и размеры сетки, задаваемые в качестве параметра во всех частях технологии, и перетранслировать все программы. Были подготовлены тестовые версии модели для конфигураций Т339L31, Т669L31. Информация о конфигурации, а именно параметры, определяющие область интегрирования (1 - глобус, 2 - полусфера), число сигма-уровней и спектральное усечение, должна быть записана в файл *mode.dat*, создаваемый компонентой «Препроцессинг». Кроме того, аналогичная информация размещается в инструкции parameter, вставляемой в тексты программ при их компиляции. Файл mode.dat используется только для диагностических целей, а именно для проверки идентичности конфигурации во всех частях технологии.

Настройка режима вычислений модели. Для работы технологии необходимо предварительно с помощью любого текстового редактора задать настроечные параметры в файле sdslst: логические переключатели, включающие или исключающие отдельные параметризации физических процессов и управляющие печатью; некоторые константы - номера шагов для выдачи результатов, продолжительность интегрирования по времени; коэффициент горизонтальной диффузии, частота вызова радиационного блока и т.д. Этот файл используется компонентами «Модель» и «Постпроцессинг».

## Б. Применение приемов распараллеливания в компоненте «Модель»

Программное обеспечение компоненты «Модель» включает в себя более 130 программ, написанных на языках Фортран и Си [5]. На рис. 2 привелена блок-схема программного комплекса, демонстрирующая его структуру. Рис. 3 дает представление об организации шага по времени в модели.

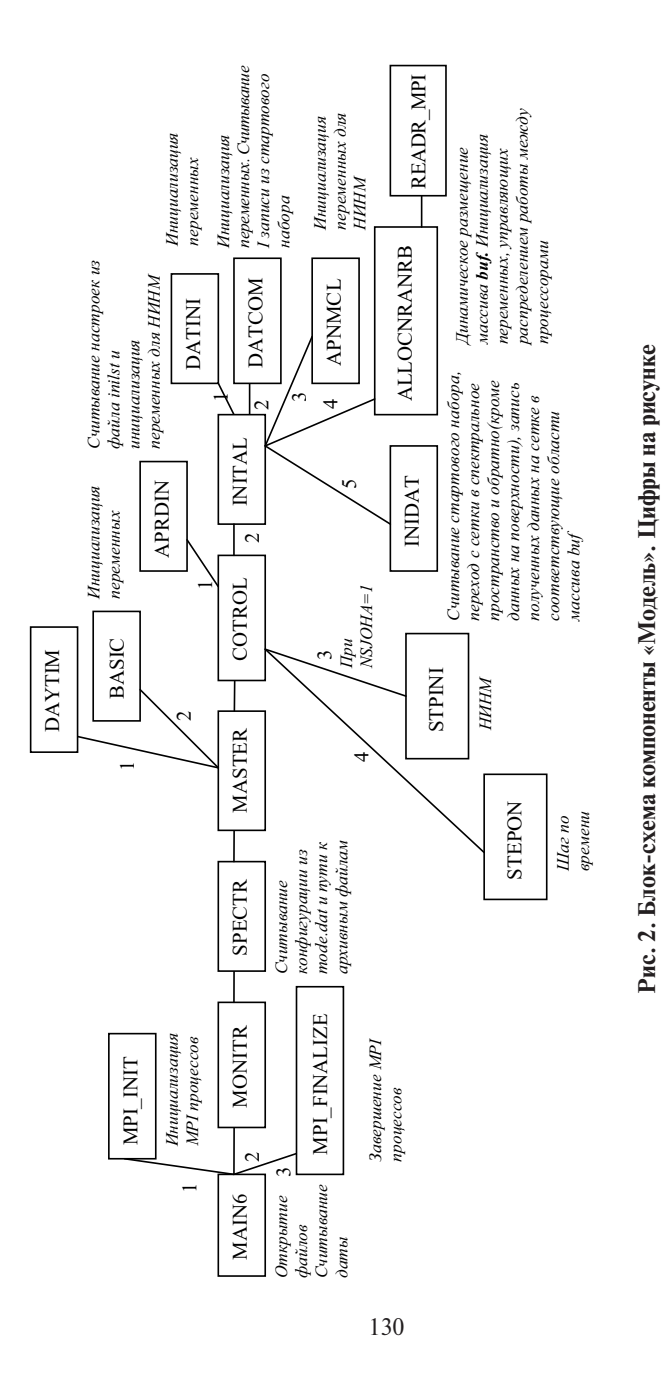

показывают порядок вызова подпрограмм.

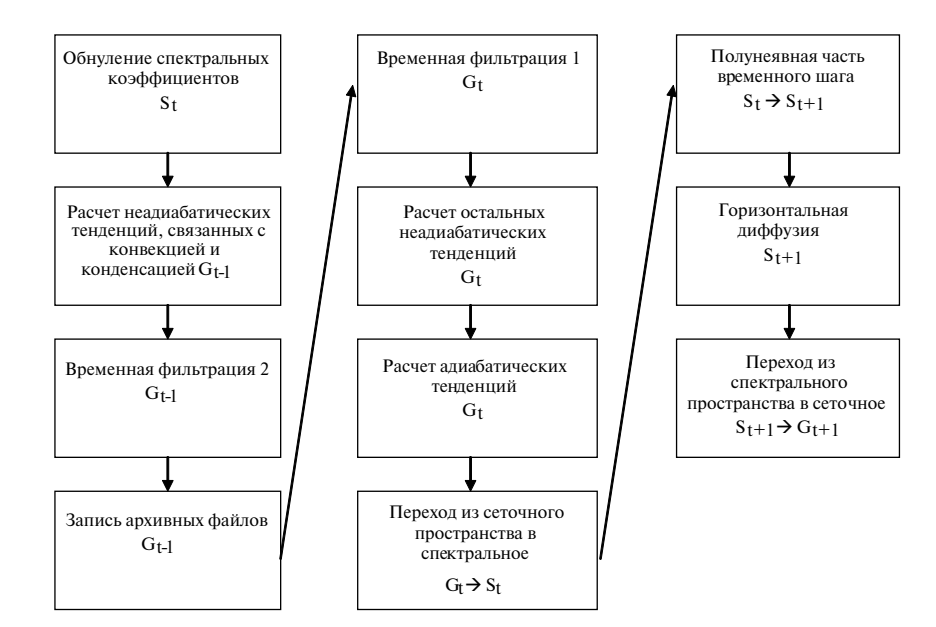

Рис. 3. Структура шага по времени модели атмосферы.

Программное обеспечение глобальной спектральной модели (ПО) распараллелено с помощью технологий MPI и с использованием библиотек SHMEM. Так как одним из современных требований к ПО является его портабельность, в тексты программ модели внесены директивы препроцессора, позволяющие с помощью условной компиляции обеспечить функционирование компоненты «Модель» на вычислительных системах, на которых не установлен МРІ и/или нет библиотек SHMEM. Ниже описано функционирование MPI версии. Версия с библиотеками SHMEM отличается только программами, используемыми для коллективных операций (например, вместо mpi allreduce используется shmem real8 sum to all). Разработанная версия программного кода основана на динамическом распределении памяти в зависимости от числа используемых процессоров, таким образом не требуется перекомпиляция программ при изменении числа используемых процессоров.

131

Также в тексты программ модели внесены директивы препроцессора, позволяющие для ускорения вычислений использовать ряд программ из математической библиотеки Intel Math Kernel Library (например программы быстрого преобразования Фурье или умножения матриц). В случае отсутствия соответствующей библиотеки используются авторские программы.

Головная программа задачи - model. В ней инициализируются программы MPI путем вызова подпрограммы  $(\pi/\pi)$  mpi init, для всех МРІ процессов открываются файлы, необходимые для работы модели, считывается дата исходных данных для прогноза и вызывается управляющая программа задачи «Модель» monitr. После окончания п/п monitr выполняется диагностическая печать и завершается работа MPI путем вызова п/п mpi finalize. На этом работа компоненты «Модель» заканчивается.

Начиная с п/п monitr, далее идет несколько программ, выполняющих предварительные действия - считывание данных из настроечных файлов, инициализацию переменных в общих блоках, диагностические печати.

П/п monitr сохранена с предыдущих версий модели для поддержания «наследственности» в ПО. Она организует работу системного таймера для фиксации времени выполнения задания, вызывает программу spectr и осуществляет печать кодов завершения этой залачи.

 $\Pi/\pi$  spectr производит печать заголовков: считывает файл mode.dat. содержащий информацию о версии задачи (область интегрирования, спектральное усечение модели, число уровней по вертикали) и проверяет ее соответствие с аналогичными параметрами, использованными при подготовке исполняемого файла модели; из настроечного файла считывается информация о пути для записи архивных файлов. После этого вызывается п/п master.

 $\Pi/\Pi$  master вызывает  $\Pi/\Pi$  daytim для вывода текущей даты и времени, п/п **basic** для считывания некоторых настроечных файлов и инициализации ряда переменных, входящих в общие блоки. Затем вызывается п/п cotrol.

П/п cotrol является основной программой, управляющей вычислениями в задаче «Модель». В ней осуществляются следующие действия:

• Вызов подпрограммы aprdin, считывающей константы, необходимые для работы нелинейной инициализации по нормальным модам (НИНМ), из настроечного файла inilst и инициализирующей ряд переменных в обших блоках.

• Вызов подпрограммы inital, выполняющей:

- считывание настроечных файлов и инициализацию переменных, входящих в общие блоки (п/п datcom и datini);

- некоторые предварительные действия для работы НИНМ (в п/п apnmcl);

- динамическое размещение массива **buf**, в котором будут находиться практически все переменные, используемые при вычислениях на каждом шаге по времени, а также рабочие массивы и результаты вычислений, которые необходимо сохранять для использования на следующих шагах: динамическое размещение и инициализация массивов, содержащих константы, зависящие от числа используемых MPI процессов и необходимые для распределения работы между ними (п/п allocnranrb и вызываемая из нее  $\pi/\pi$  readr MPI);

- считывание набора исходных данных о состоянии атмосферы и подстилающей поверхности, подготовленных блоком препроцессинга  $(\Pi/\Pi \text{ in} \text{id} \text{at})$ ;

- вызов подпрограммы stpini (при задании переключателя NSJOHA=1), выполняющей НИНМ.

Процедура НИНМ - итерационная, число итераций определяется в настроечном файле inilst, на каждой итерации выполняется шаг по времени модели атмосферы в режиме отключения блоков физических параметризаций. П/п stpini очень похожа на п/п stepon, управляющую выполнением шага по времени при численном интегрировании модели и рассматриваемую ниже. Но после выполнения шага по времени проводится коррекция полученных спектральных полей с помощью п/п nelinl, лишь после этого восстанавливаются поля на сетке.

 $\bullet$  Вызов подпрограммы stepon - выполнение шага по времени (подробно рассмотрен ниже). В конце этой п/п номер шага увеличивается на 1 и проверяется на равенство количеству требуемых для выполнения шагов. Если нет - возвращаемся к началу п/п stepon, иначе вычисления заканчиваются. Вычисления в подпрограммах, вызываемые из stepon, распределены между процессорами средствами МРІ.

### Организация шага по времени

Решение уравнений модели основано на спектрально-сеточном методе. Основные переменные модели аппроксимируются усеченными сходящимися рядами, построенными на базисе ортогональных функций. При решении полученных уравнений часть вычислений проводится в спектральном пространстве (т.е. со спектральными коэффициентами), а часть, включая вычисление нелинейных динамических слагаемых основных прогностических уравнений и эффектов физических процессов подсеточного масштаба, - в сеточном пространстве (в узлах сетки). На рис. 3 и 4 приведено схематичное изображение шага по времени в модели. На рисунке буквы G или S показывают, что на данном этапе вычисления проводятся в сеточном или спектральном пространстве. Запись G→S (или S→G) означает. что в этом месте осуществляется переход из сеточного пространства в спектральное (или наоборот). На каждом временном шаге производятся расчеты для трех моментов времени, что показано индексами  $t-1, t, t+1.$ 

## Особенности временных регламентов оперативного счета ПК «Спектральная модель» Т169L31 в 2009-2010 гг.

Время разработки технологии совпало с переходным периодом освоения новой компьютерной техники в Гидрометцентре России, программный комплекс «Спектральная модель» был реализован на нескольких компьютерах. В 2010 г. комплекс был полностью реализован на суперкомпьютере SGI ALTIX4700. Табл. 2, содержащая информацию о временных регламентах выполнения технологии на различных компьютерах в мае 2010 г., иллюстрирует эффективность перевода вычислений на новую технику.

В таблице также представлен временной регламент старой, оперативно функционирующей модели T85L31 на ЭВМ Xeon4b. Ниже приводятся характеристики упомянутых в табл. 2 ЭВМ, на которых производятся оперативные вычисления ПК «Спектральная модель».

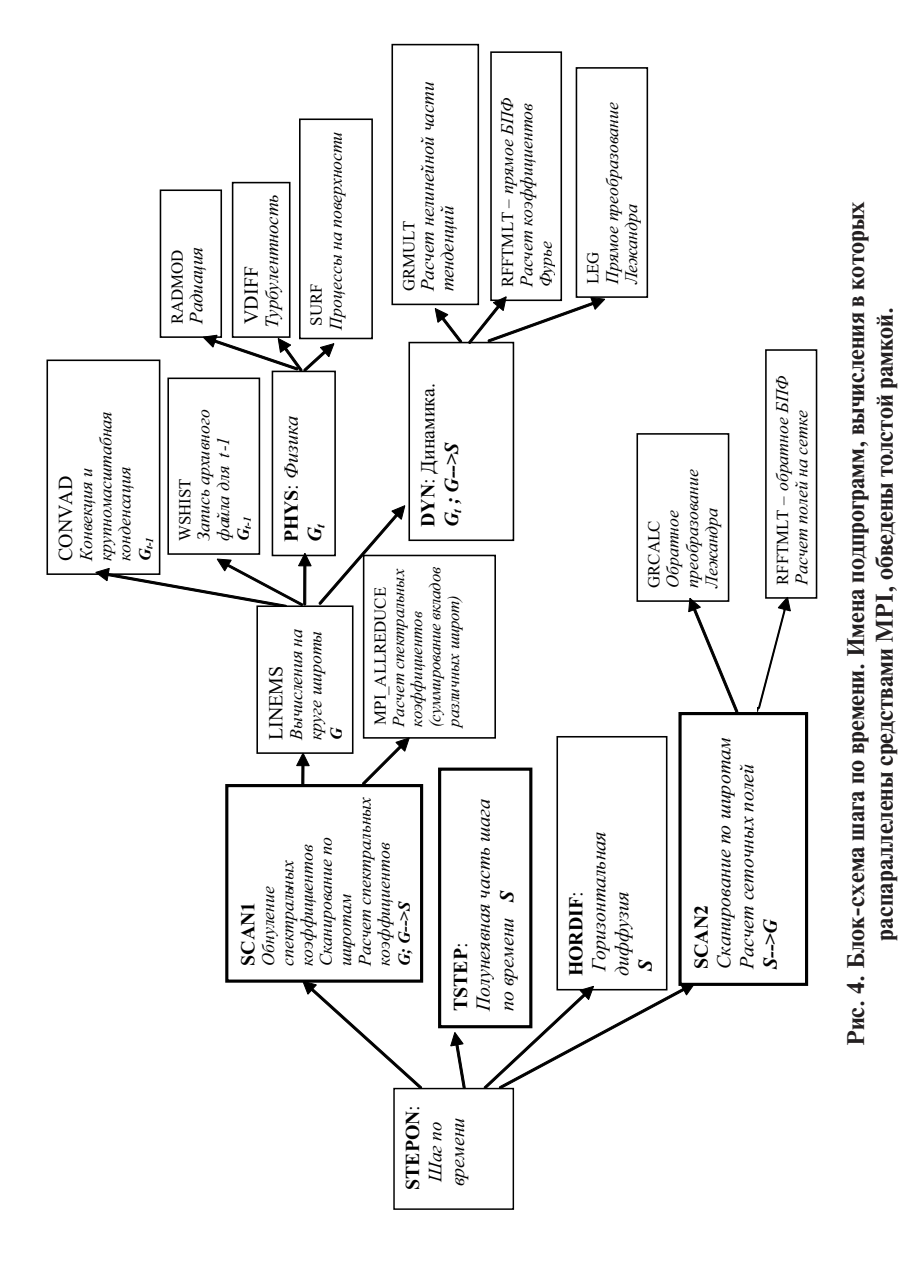

#### *Таблица 2*

**Анализ затрат общего времени счета ПК «Спектральная модель» на различных компьютерах Гидрометцентра России, май 2010 г.**

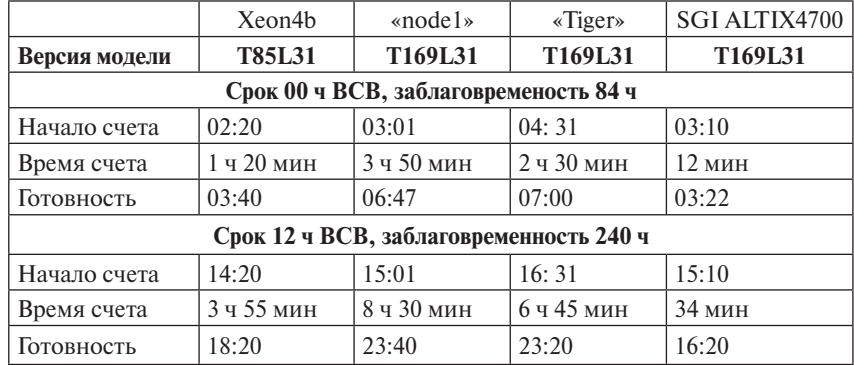

#### **Xeon 4b:**

- процессор 4 процессора Xeon MP с тактовой частотой 2.0  $\Gamma$  III:
- объем общей оперативной памяти 4 Гб;
- $\bullet$  дисковая подсистема 176 Гб;
- L1/L2/L3 кэш 8/512/2048 Кб.

## **SGI ALTIX4700:**

• процессор  $-832$  двухядерных процессоров Intel Itanium 2 с тактовой частотой 1,66 ГГц;

- пиковая производительность 11 ТФлопс;
- объем оперативной памяти 8 Гб на процессор;
- L3 кэш 18 Гб на процессор;
- дисковая подсистема 56 Тб;
- 64 процессора с общей памятью на узел;
- интерконнект NUMALink.

## «**Tiger**»**:**

- процессор 4 процессора Intel Itanium 2 с тактовой частотой 1,6  $\Gamma$ Гц;
- L3 кэш 9 Мб;
- объем оперативной памяти 8 Гб;
- дисковая подсистема 140 Гб.

«**node1**» – 1 узел вычислительной системы Гидрометцентра России:

• процессор  $-2$  четырехядерных процессора Quad-Core Intel Xeon5345 с тактовой частотой 2,33 ГГц;

- объем общей оперативной памяти 32 Гб;
- L1/L2 кэш: 32/4096 Kб;
- дисковая подсистема 400 Гб.

Из таблицы очевидно принципиальное преимущество счета на суперкомпьютерной технике, по сравнению с используемыми в Гидрометцентре России менее мощными машинами. Так, время счета T169L31 на SGI ALTIX4700 оказалось примерно в 10 раз меньше, чем на используемых до этого ЭВМ «Tiger» и «node1».

В частности, это обстоятельство позволит начинать счет модели после срока отсечения процедур объективного анализа 3.30 ч ВСВ, учитывающего наиболее полно поступающую информацию, особенно данные радиозондирования верхних уровней. Это должно способствовать дополнительному повышению успешности численных прогнозов.

## **Результаты мониторинга успешности прогнозов базовых метеополей по спектральной модели Гидрометцентра России в 2009–2010 гг.**

В табл. 3 (а–г) представлены осредненные за 2009 и 2010 гг. показатели успешности прогнозов по моделям T85L31 (2009 г.), T169L31 (2009 г.), T169L31(2010 г.) (данные для T85L31 выделены полужирным шрифтом). Значимых различий между значениями успешности T85L31 для 2009 и 2010 гг. зафиксировано не было, поэтому в таблице для T85L31 приведены только оценки за 2009 год. Данные, приведенные в таблице, позволяют судить об эффективности изменения разрешения и внесенных при эксплуатации T169L31 настроек и изменений (за время авторской эксплуатации T169L31 были внесены изменения, касающиеся в основном подготовки стартовой информации и параметров горизонтальной диффузии). Однако технологические изменения информационного обеспечения, связанные с переходом на новые вычислительные платформы в этот период, несколько «затушевывают» результаты перехода на новое пространственное разрешение.

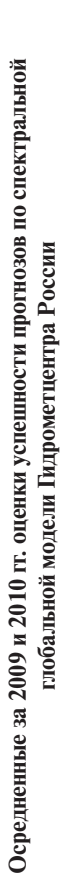

а) Северное полушарие. Давление на уровне моря<br>T85L31/T169L3, 2009 г.; T169L31, 2010 г. **а) Северное полушарие. Давление на уровне моря** T85L31/T169L3, 2009 г.; T169L31, 2010 г.

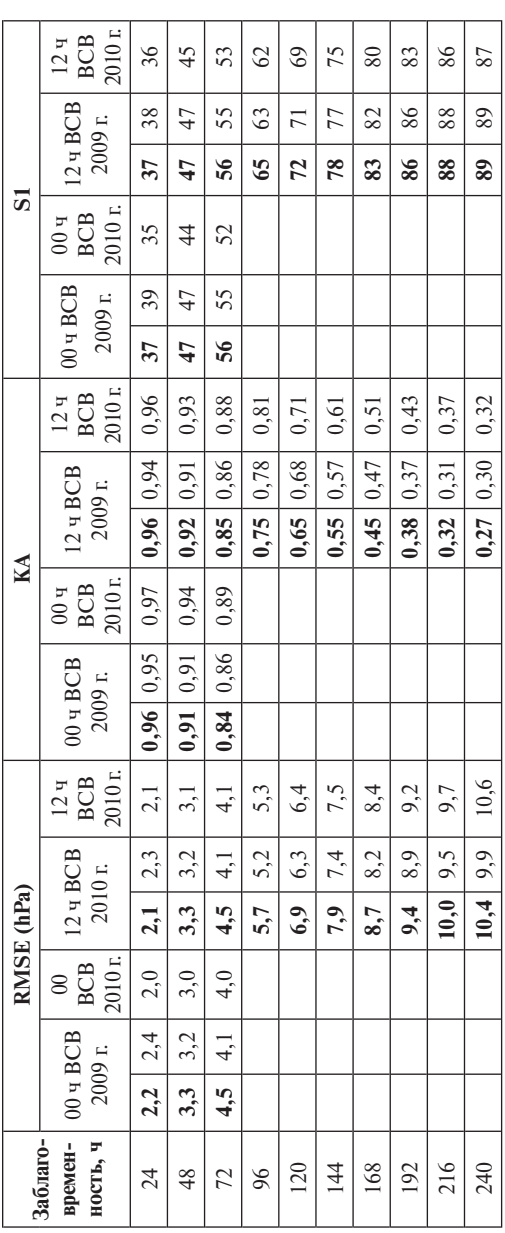

*Примечание*. Обозначения в таблице: RMSE – среднеквадратическая ошибка;

*Примечание*. Обозначения в таблице: RMSE – среднеквадратическая ошибка;<br>RMSEV – среднеквадратическая ошибка прогноза вектора скорости ветра;<br>KA – коэффициент корреляции аномалий;<br>S1 – показатель успешности прогноза гради RMSEV – среднеквадратическая ошибка прогноза вектора скорости ветра; KA – коэффициент корреляции аномалий;

S1 – показатель успешности прогноза градиента.

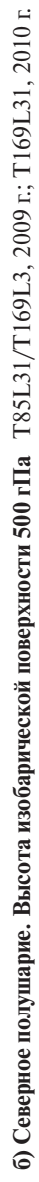

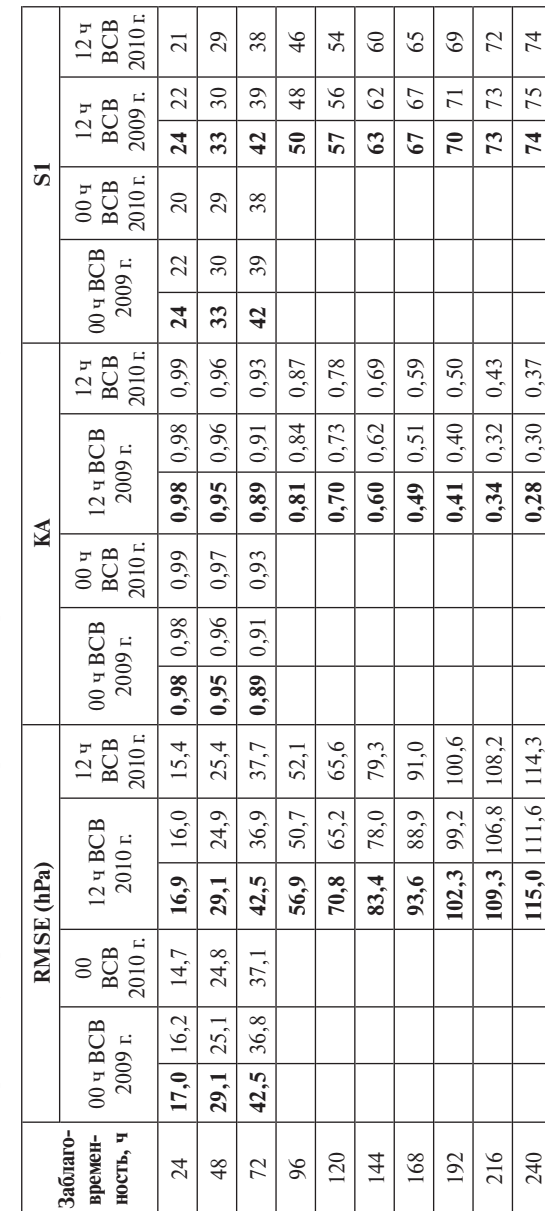

| RMSEV (M/c)                     | 2010 <sub>r</sub><br>$12q$<br>BCB                       | 6,5             | 9,0    | 11,6           | 14,2   | 16,6   | 18,7            | 20,7   | 22,2   | 23,3   | 24,3   |
|---------------------------------|---------------------------------------------------------|-----------------|--------|----------------|--------|--------|-----------------|--------|--------|--------|--------|
|                                 | 12 ч ВСВ<br>2009 r.                                     | 7,1             | 9,6    | $\overline{2}$ | 14,8   | 17,2   | $\overline{19}$ | 20,8   | 22,1   | 23,05  | 23,9   |
|                                 |                                                         | 7,4             | 10, 0  | 12,6           | 15,2   | 17,6   | 19,5            | 21,1   | 22,5   | 23,6   | 24,3   |
|                                 | 2010 <sub>r</sub><br><b>BCB</b><br>$00\,$ ч             | 6,4             | 9,0    | 11,5           |        |        |                 |        |        |        |        |
|                                 | $304$ BCB<br>2009 r.                                    | 7,1             | 9,6    | $\overline{2}$ |        |        |                 |        |        |        |        |
|                                 |                                                         | 7,4             | 10,1   | 12,6           |        |        |                 |        |        |        |        |
| M E (M/c)                       | 2010 <sub>r</sub><br>$\frac{12 \text{ } q}{\text{BCB}}$ | $-0,9$          | $-1,1$ | $-1,0$         | $-1,0$ | $-1,0$ | $-1,1$          | $-1,2$ | $-1,3$ | $-1,4$ | $-1,5$ |
|                                 | 12 ч ВСВ<br>2010 r.                                     | $-0,7$          | $-0,8$ | $-0,7$         | $-0,8$ | $-0,8$ | $-0,9$          | $-1,0$ | $-1,1$ | $-1,1$ | $-1,4$ |
|                                 |                                                         | $-1,6$          | $-1,7$ | $-1,8$         | $-1,8$ | $-1,8$ | $-1,8$          | $-1,8$ | $-1,8$ | $-1,7$ | $-1,7$ |
|                                 | 2010 <sub>r</sub><br><b>BCB</b><br>$\infty$             | $-1,0$          | $-1,1$ | $-1,0$         |        |        |                 |        |        |        |        |
|                                 | $00 \text{ y } BCB$<br>2009 г.                          | $-0,7$          | $-0,9$ | $-0,7$         |        |        |                 |        |        |        |        |
|                                 |                                                         | $-1,6$          | $-1,8$ | $-1,8$         |        |        |                 |        |        |        |        |
| Заблаго-<br>ность, ч<br>времен- |                                                         | $\overline{24}$ | 48     | 72             | 96     | 120    | 144             | 168    | 192    | 216    | 240    |
|                                 |                                                         |                 |        |                |        |        |                 |        |        |        |        |

в) Северное полушарие. Скорость ветра на поверхности 250 гПа T85L31/T169L3, 2009 г.; T169L31, 2010 г. **в) Северное полушарие. Скорость ветра на поверхности 250 гПа** T85L31/T169L3, 2009 г.; T169L31, 2010 г.

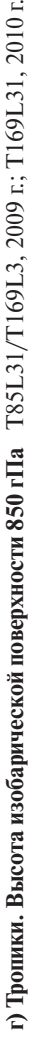

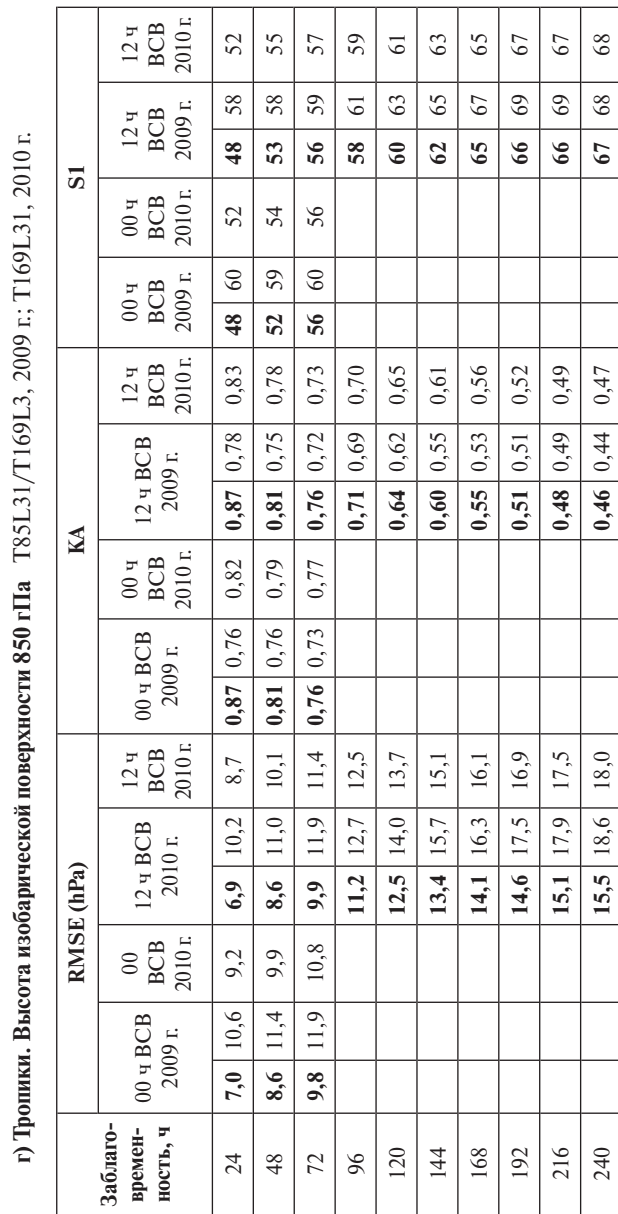

Как следует из таблиц, успешность прогнозов практически для всех рассмотренных базовых метеополей повысилась как при повышении горизонтального разрешения модели, так и при дополнительных усовершенствованиях в 2010 г. Для большинства прогностических полей в свободной атмосферы наблюдалось повышение периода полезного прогноза на 0,5–1,0 сутки (составив в среднем для полей в нижних слоях 3–4 суток и для полей в средней и верхней атмосфере – 5–6 суток). Внутри интервала полезного прогноза наблюдалось повышение успешности, эквивалентное увеличению заблаговременностей не менее 12 часов. Наиболее отчетливо выигрыш перехода на T169L31 был заметен в показателях, оценивающих конфигурацию полей (в коэффициентах корреляции и градиентной ошибке). Так, среднегодовые значения коэффициента корреляции фактического и прогностического полей высоты изобарической поверхности 500 гПа для прогнозов на 24 ч достиг 99 %. Однако повышение пространственного разрешения в первую очередь сказалось на успешности прогнозов с заблаговременностью до 5–6 суток. При этом, как правило, наиболее ощутимый выигрыш достигался к третьим суткам прогноза, после чего он уменьшался и даже нивелировался к десятым суткам. Этот выявленный факт требует дальнейшего детального изучения, по всей видимости, в первую очередь – особенностей влияния обратных связей при действии неадиабатических источников тепла и при взаимодействии с подстилающей поверхностью, следовательно, внесения соответствующих изменений в алгоритмы физических параметризаций модели атмосферы.

Среди прогнозов различных метеоэлементов в свободной атмосфере наибольший эффект был достигнут при краткосрочном (до 72 ч) прогнозировании скорости ветра. Это связано с более высокой детализацией очагов сильных ветров на струях при более высоком разрешении модели атмосферы. Ощутимый эффект был получен при прогнозировании скорости ветра на 24 ч на уровне 250 гПа, важнейшем для обслуживания авиации (ошибка прогноза (модуль векторной разности) была уменьшена с 7,4 до 6,5 м/c).

С другой стороны, оказалось, что повышение модельного горизонтального разрешения неоднозначно повлияло на успешность прогнозирования метеополей в тропиках, в отдельных случаях ошибки прогнозов по версии T169L31 увеличились, по сравнению с T85L31.

Наиболее вероятная причина, по-видимому, заключается в том, что при повышении разрешения (в версии T169L31), с одной стороны, наблюдалась локализация прогностической ВЗК с более близкими к реальности областями, занятыми мощной облачностью, а с другой – произошло повышение интенсивности осадков в отдельных ячейках (вследствие сокращения модельных площадей их выпадения). Это привело к очень сильным локальным выбросам скрытой теплоты при действии конвективных процессов в тропиках. По всей видимости, это свидетельствует о необходимости замены или усовершенствования схемы проникающей конвекции, соответствующей более высокому пространственному разрешению.

Анализ карт вырабатываемых метеополей показал на очевидную эффективность перехода на более высокое разрешение, в первую очередь для краткосрочного прогнозирования пространственного распределения полей ветра, осадков, облачности и приземной температуры воздуха. Такие закономерности типичны при повышении пространственного разрешения моделей атмосферы. Аналогичные выводы были получены при увеличении горизонтального разрешения с T40L15 до T85L31 [8]. Для всех перечисленных метеоэлементов наблюдается более четкая локализация очагов с более высокими значениями, что наиболее важно, например, при прогнозировании штормовых усилений ветра над акваториями океанов и морей, струйных течений, зон фронтов с сильными осадками.

#### **Выводы**

В 2009–2010 гг. на новой суперкомпьютерной технике ММЦ Москва был реализован обновленный программный комплекс расчета глобальных гидродинамических прогнозов на краткие и средние сроки на базе версии глобальной спектральной модели ФГБУ «Гидрометцентр России» T169L31 (ПК «Спектральная модель»).

В технологическом плане, по сравнению с оперативно функционирующей версией T85L31, были выполнены изменения, касающиеся организации автоматизированных оперативных вычислений компонент комплекса, использования приемов распараллеливания алгоритмов вычислений при интегрировании уравнений модели (главным образом по принципу широтной декомпозиции), расширения

параметрических возможностей управления конфигурацией модели и сеансов счета.

Реализация новой технологии на суперкомпьютерной технике позволила значительно сократить время, необходимое для оперативных прогнозов, и ввести в оперативную эксплуатацию версию модели с более высоким разрешением T169L31. Выполненный мониторинг успешности прогнозов подтвердил увеличение продолжительности периода полезного прогноза на 12–24 часа для различных метеополей и значимое повышение качества прогнозов для заблаговременностей внутри этого интервала. Изменение технологии привело к наиболее очевидным преимуществам в прогнозировании таких метеополей, как скорость ветра, осадки, облачность, приземная температура воздуха, главным образом из-за лучшей локализации очагов с максимальными значениями. В то же время выявлена необходимость адаптации схем параметризаций физических процессов в целях более эффективного повышения успешности прогнозов в тропиках и на заблаговременостях свыше 5–6 суток для всех районов земного шара.

Авторы статьи выражают благодарность А.Е. Никитину за ряд ценных замечаний по интерпретации результатов мониторинга успешности прогнозов.

Работа выполнялась при финансовой поддержке Федерального агентства по науке и инновациям в рамках Федеральной целевой программы «Исследования и разработки по приоритетным направлениям развития научно-технологического комплекса России на 2007–2012 гг.» по составной части темы «МЕГАПОЛИС – интегрированные технологии оценки загрязнения атмосферы крупных городов в региональном и глобальном масштабах на основе аэрокосмического и наземного мониторинга для уменьшения негативных последствий антропогенных воздействий».

#### **Список использованных источников**

1. *Астахова Е.Д., Алферов Ю.В.* Опыт использования параллельных алгоритмов в спектральной модели среднесрочного прогноза погоды Гидрометцентра России // Вычислительные методы и программирование. – 2007. – Т. 8. – С. 138–146. (http://num-meth.srcc.msu.su/zhurnal/tom\_2007/v8r117.html).

2. *Жабина И.И., Пурина И.Э., Степанов Ю.А., Чекулаева Т.С.* Новые оперативные технологии обработки данных и управления прикладными программами с использованием суперЭВМ CRAY // 70 лет Гидрометцентру России. – СПб.: Гидромететоиздат, 1999. – С. 90–117.

3. *Курбаткин Г.П., Дегтярев А.И., Фролов А.В.* Спектральная модель атмосферы, инициализация и база данных для численного прогноза погоды. – СПб.: Гидрометеоиздат, 1994. – 184 c.

4. *Недачина А.Ю.* Удаленный доступ к базам данных суперЭВМ CRAY Y-MP8E с рабочих станций и ПЭВМ локальной сети // Труды Гидрометцентра России. – 2000. – Вып. 334. – С. 148–153.

5. *Розинкина И.А., Алферов Ю.В., Астахова Е.Д., Пономарева Т.Я., Цветков В.И.* Глобальная оперативная спектральная модель Гидрометцентра России: основные характеристики и особенности использования в технологиях кратко- и среднесрочного прогноза // 80 лет Гидрометцентру России. – М.: Триада ЛТД, 2010. – С. 160–193.

6. *Розинкина И.А., Астахова Е.Д., Фролов А.В., Цветков В.И., Рузанова И.В., Пономарева Т.Я.* Особенности реализации новой версии спектральной модели Гидрометцентра России Т85L31 и технологии выпуска глобальных кратко- и среднесрочных гидродинамических прогнозов // Труды Гидрометцентра России. – 2002. – Bып. 338. – C. 84–98.

7. *Стивене Р., Раго С.* UNIX. Профессиональное программирование. – СПб.: Символ-Плюс, 2007. – 1040 с.

8. *Фролов А.В., Астахова Е.Д., Розинкина И.А., Цветков В.И., Пономарева Т.Я., Рузанова И.В.* О практической предсказуемости метеорологических величин с помощью глобальной спектральной модели Гидрометцентра России // Метеорология и гидрология.– 2004.– № 5. – C. 5–20.

*Поступила в редакцию 30.06.2011 г.*